https://www.100test.com/kao\_ti2020/570/2021\_2022\_\_E4\_BD\_BF\_ E7\_94\_A8Linu\_c103\_570636.htm /

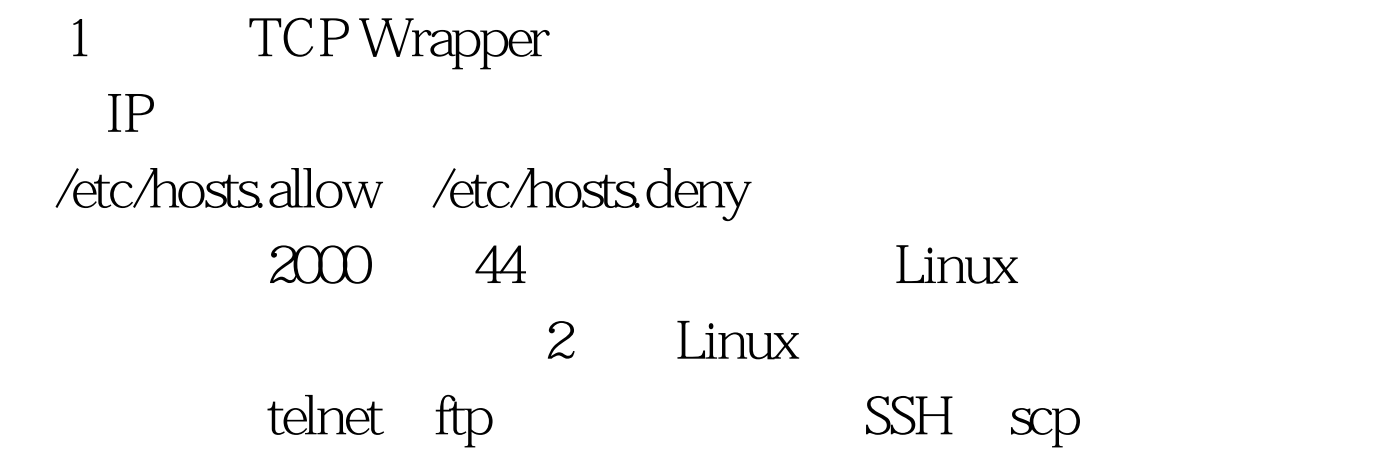

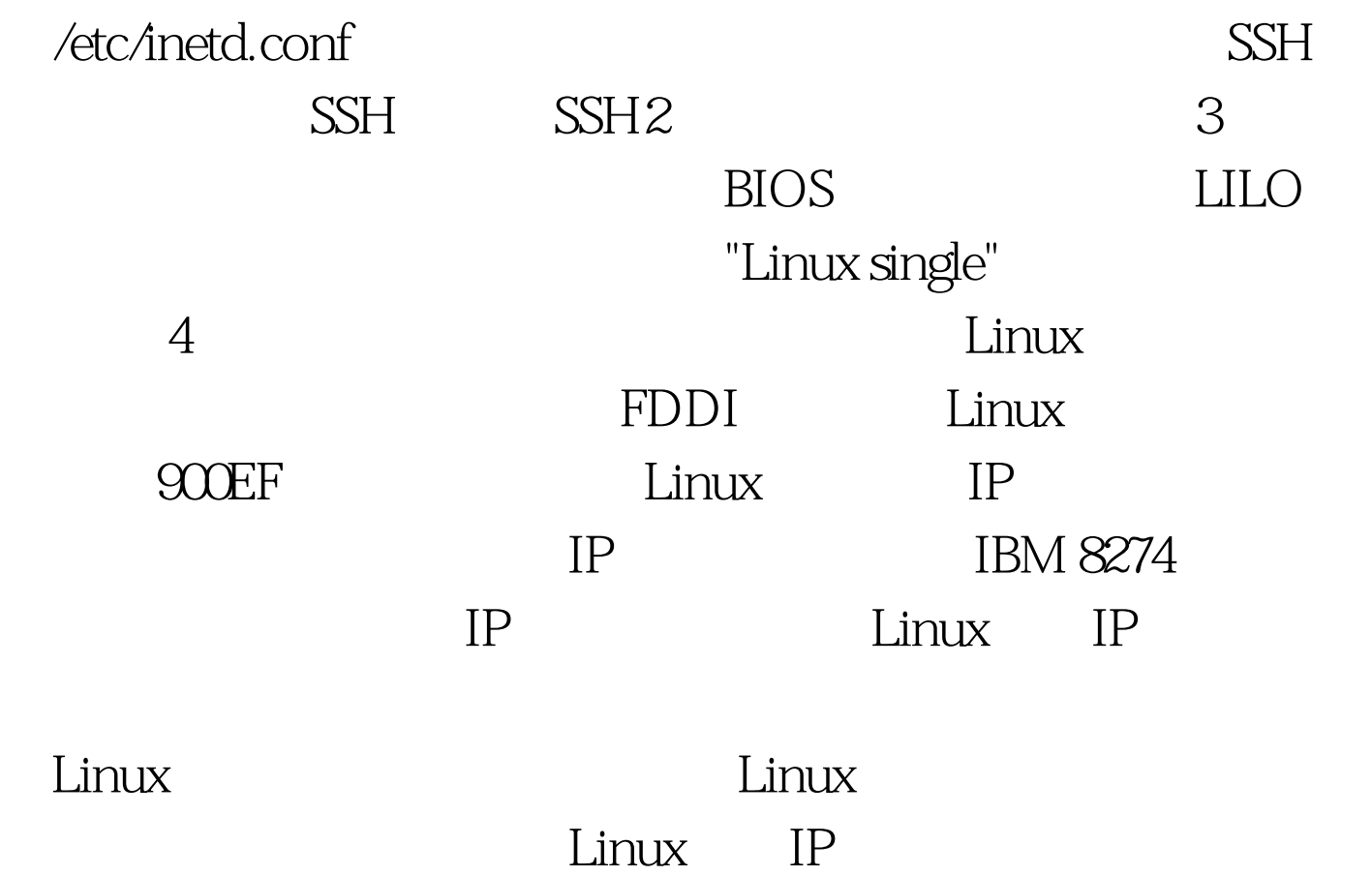

## Linux

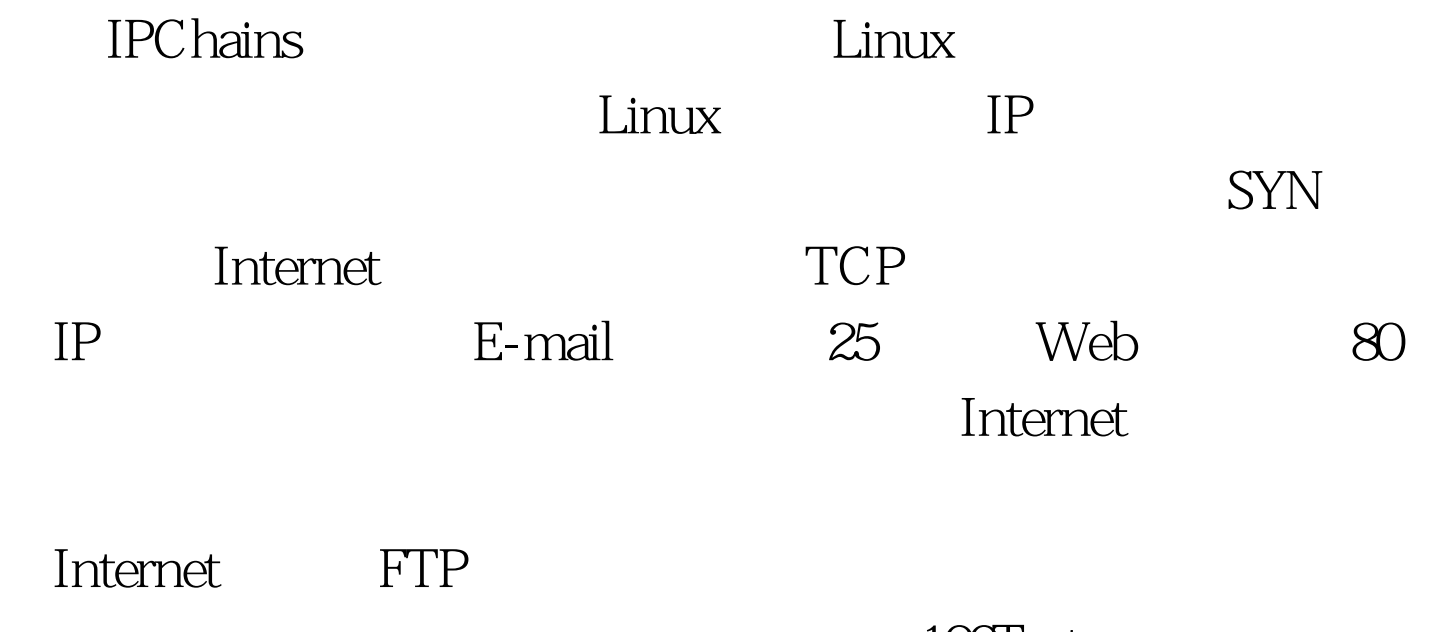

100Test www.100test.com